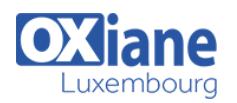

# **[Windows Server 2022 Administration](https://www.oxiane.lu/formation/windows-server-2022-administration/)**

Notre formation vous permettra d'appréhender le nouveau système d'exploitation Microsoft Windows Server 2022. Tout au long de ces 4 jours de formation, différents travaux pratiques comme Installer Windows Server 2022, déployer des rôles et fonctionnalités localement et à distances, installer et exploiter WAC, ou encore administrer et configurer les serveurs avec Powershell, en terminant par la configuration d'un pare-feu et la mise en oeuvre de la sécurité basé sur la virtualisation vous serons bénéfiques par la suite.

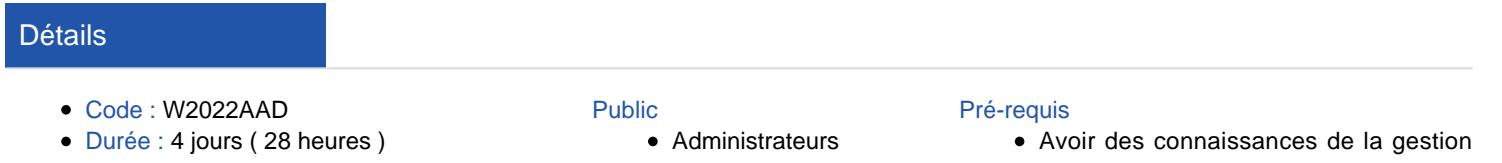

- **·** Ingénieurs Réseau
- Ingénieurs Systèmes
- Technical Administrators
- de postes Windows 10/11

#### **Objectifs**

- Appréhender les nouveautés de Windows Serveur 2022
- Installer Windows Serveur 2022 dans ses différentes déclinaisons
- Déployer et exploiter Windows Admin Center
- Installer et déployer Active Directory
- Configurer les services réseaux

## **Programme**

### Installer Windows Server 2022 ou mettre à niveau

- Introduction à Windows Server 2022
- La gestion des licences Windows Server 2022
- Les adhérences et interconnexions Azure
- Vue d'ensembles des méthodes de déploiement
- Les modes d'installation de Windows Server 2022 (GUI, installation minimal)
- Les outils FOD pour les serveurs à installation minimal

### Travaux pratiques

- Installer Windows Server 2022
- Installer la version d'installation minimale
- Déployer les FOD

## Les outils d'administration et de configuration de

### Windows Server 2022

- Administrer votre environnement avec le gestionnaire de serveur
- Administrer un serveur à l'aide de Powershell
- Exploiter les groupes de serveurs pour l'administration
- Déploiement de Windows Admin Center (WAC)
- Exploiter WAC pour administrer les serveurs
- Exploiter Windows System Insights

### Travaux pratiques

- Déployer des rôles et fonctionnalités localement
- Déployer des rôles et fonctionnalités à distances
- Installer et exploiter WAC
- Administrer et configurer les serveurs avec Powershell

### Déployer l'annuaire Active Directory Domain Services

- Introduction à Active Directory et son architecture
- Implémentation AD DS (Active Directory Domain Services)

### et DNS

- Gestion de base AD DS et des différentes consoles
- Création et gestion d'utilisateurs, groupes, OU (Organizational Unit)
- Gérer les objets en PowerShell

### Travaux pratiques

- Déploiement l'annuaire ADDS
- Créer des objets ADDS
- Créer des objets à l'aide de Powershell

### La Gestion des identités

- La corbeille Active Directory
- Les comptes de services administrés
- La gestion des accès privilégiés (PAM)
- Les silos et stratégies d'authentification

### Travaux pratiques

- Création et modification d'objets de l'AD DS
- Création des comptes de service
- Mise en oeuvre de stratégies d'authentification

### Les services réseaux sous Windows Server 2022

- Le service DNS sous Windows Server 2022
	- Configurer le service DNS et créer des enregistrements
	- Les services DHCP sous Windows Server 2022
	- Configurer le service DHCP
	- Déployer le DHCP Failover

### Travaux pratiques

- Configurer le service DNS
- Créer des enregistrements DNS
- Installer et configurer le service DHCP
- Configurer la fonctionnalité DHCP failover

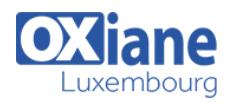

### Le stockage sous Windows

- La gestion des disques et des volumes sous Windows Server 2022
- Le système de fichiers Refs
- La déduplication de données
- Le partage de fichiers et le gestionnaire FSRM
- Les pools de stockages et les espaces de stockages
- Les nouveautés du protocole SMB, compression, SMB sur QUIC
- Le service de migration de stockage

### Travaux pratiques

- Déployer les pools de stockages
- Mise en oeuvre de partages
- Déployer SMB sur QUIC

### Hyper-V

- Les nouveautés Hyper-V sous Windows Server 2022
- Modalités
	- Type d'action :Acquisition des connaissances
	- Moyens de la formation :Formation présentielle 1 poste par stagiaire 1 vidéo projecteur Support de cours fourni à chaque stagiaire
	- Modalités pédagogiques :Exposés Cas pratiques Synthèse
	- Validation :Exercices de validation Attestation de stages
- Déployer et configurer Hyper-V
- La gestion du réseau sous Hyper-V
- Le stockage pour Hyper-V
- Créer et gérer les machines virtuelles

### Travaux pratiques

- Création de sites et réplications AD DS
- Mise en oeuvre de relation d'approbation

### Sécuriser un serveur Windows Server 2022

- La gestion du pare-feu sous Windows Server 2022
	- Serveur Secured-score
	- La sécurité basée sur la virtualisation
- Windows Defender Malware Protection

### Travaux pratiques

- Configurer le pare-feu
- Mise en œuvre de la sécurité basé sur la virtualisation